## **Nikon**

## **Aggiornamento Firmware D70**

Con l'aggiornamento firmware A e B portato alla versione 2.00, si apportano le variazioni ed integrazioni di seguito indicate.

## **Menu Fotocamera**

La rappresentazione grafica dei menu è stata ridisegnata per una più facile lettura.

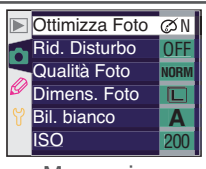

Menu prima dell'aggiornamento

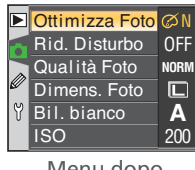

Menu dopo l'aggiornamento

## **Opzioni di Stampa PictBridge pzioni**

Durante la stampa diretta effettuata con connessione USB si può adesso impostare la dimensione del formato pagina. Le procedure descritte nelle pagine 177 e 180 della *Guida Nikon alla Fotografia Digitale con la D70*, riportano le variazioni di seguito:

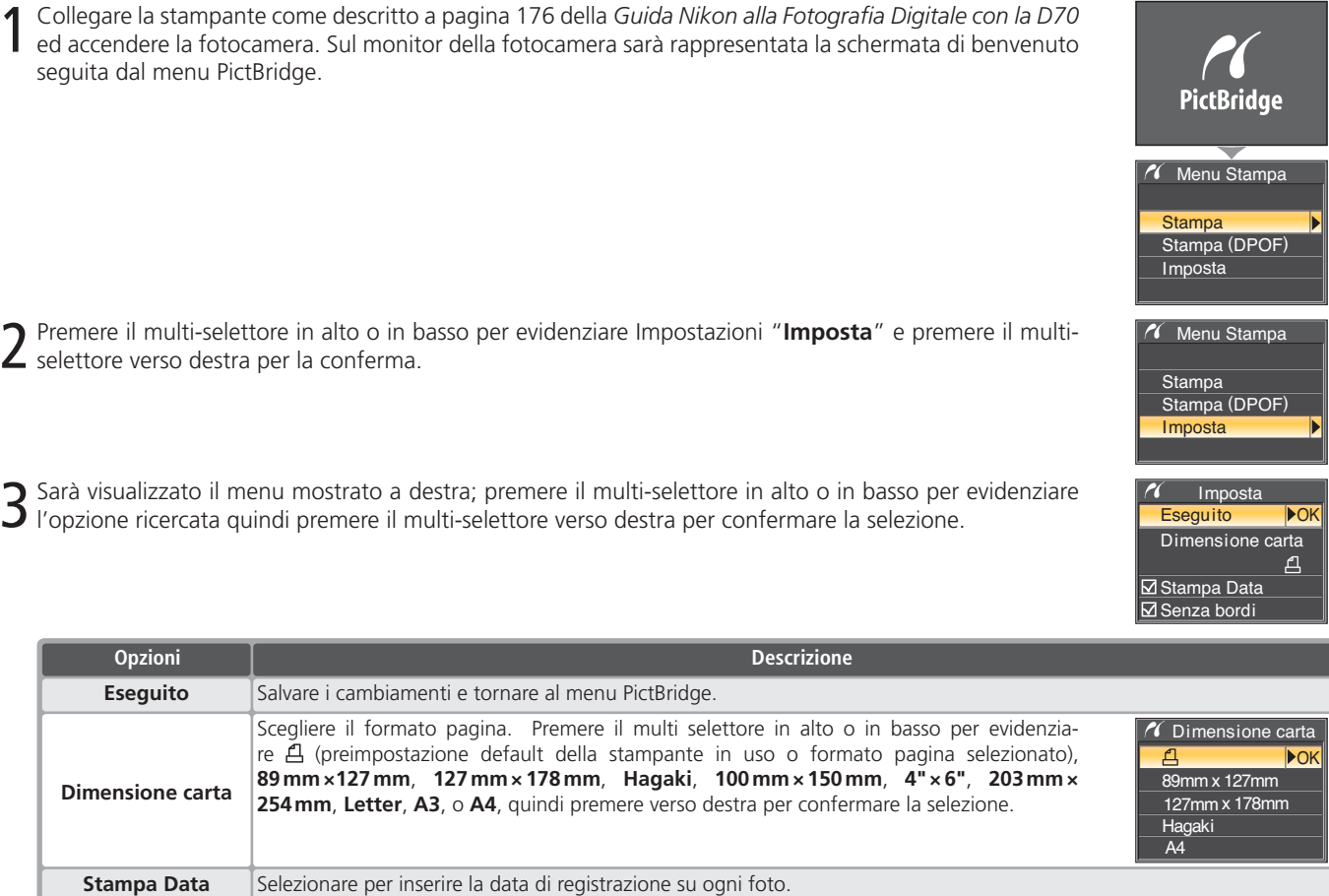

Selezionare per stampare le fotografie "al vivo" evitando i contorni bianchi (Se supportata; alcune stampanti ignoreranno **Senza bordi questa opzione**).